## SAP ABAP table CRM\_ISX\_CC\_FIND\_CHARGE\_PLAN\_C1 {Proxy Structure (generated)}

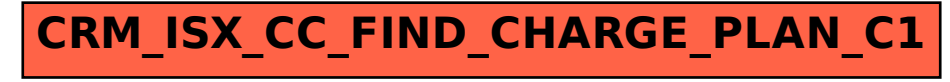